## Color by Number

Use the key at the bottom of the page to color the picture.

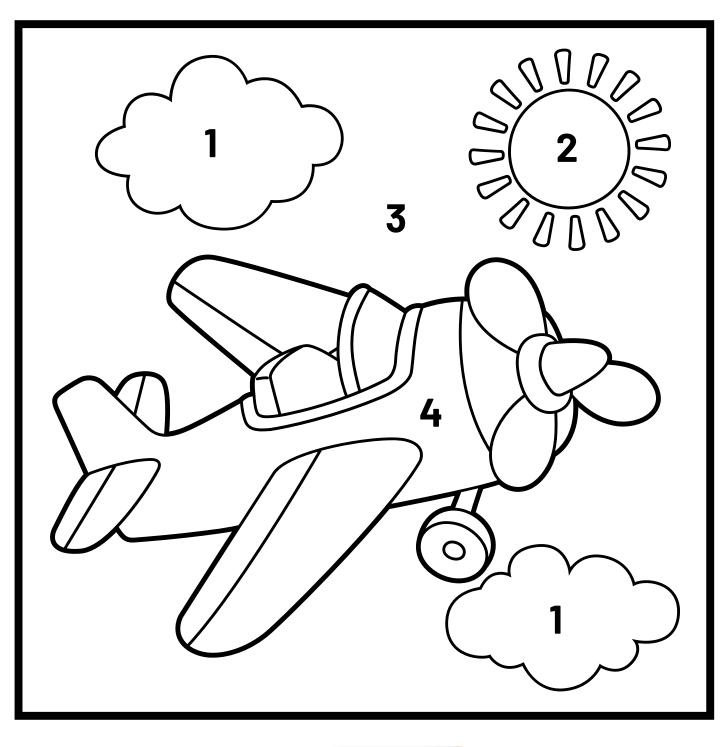

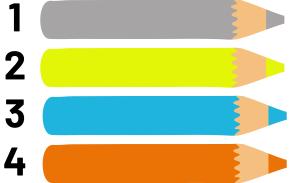